## **6SE7014 OTP60 Z**

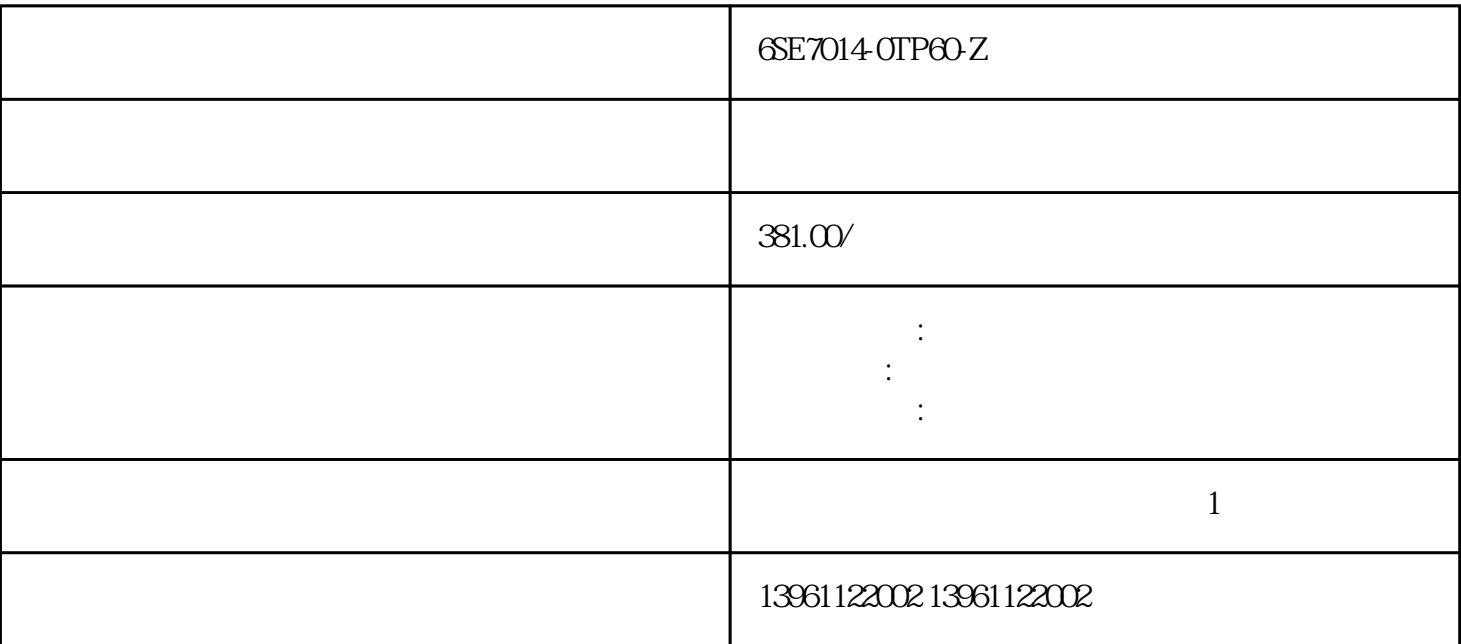

6SE7014-0TP60-Z

 $IC$ 

6SE7014-0TP60-Z

 $1\qquad2$ 

 $24V$  5V

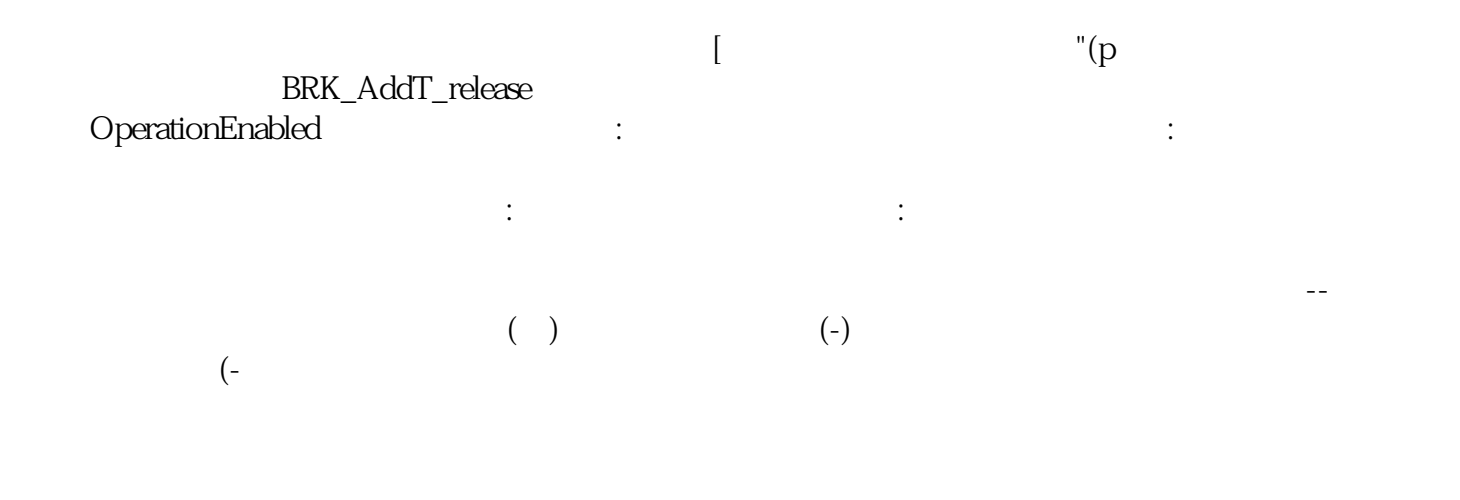

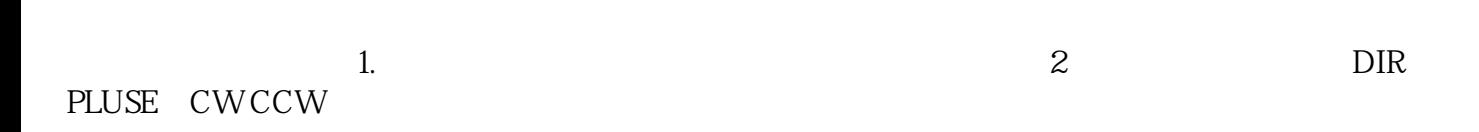

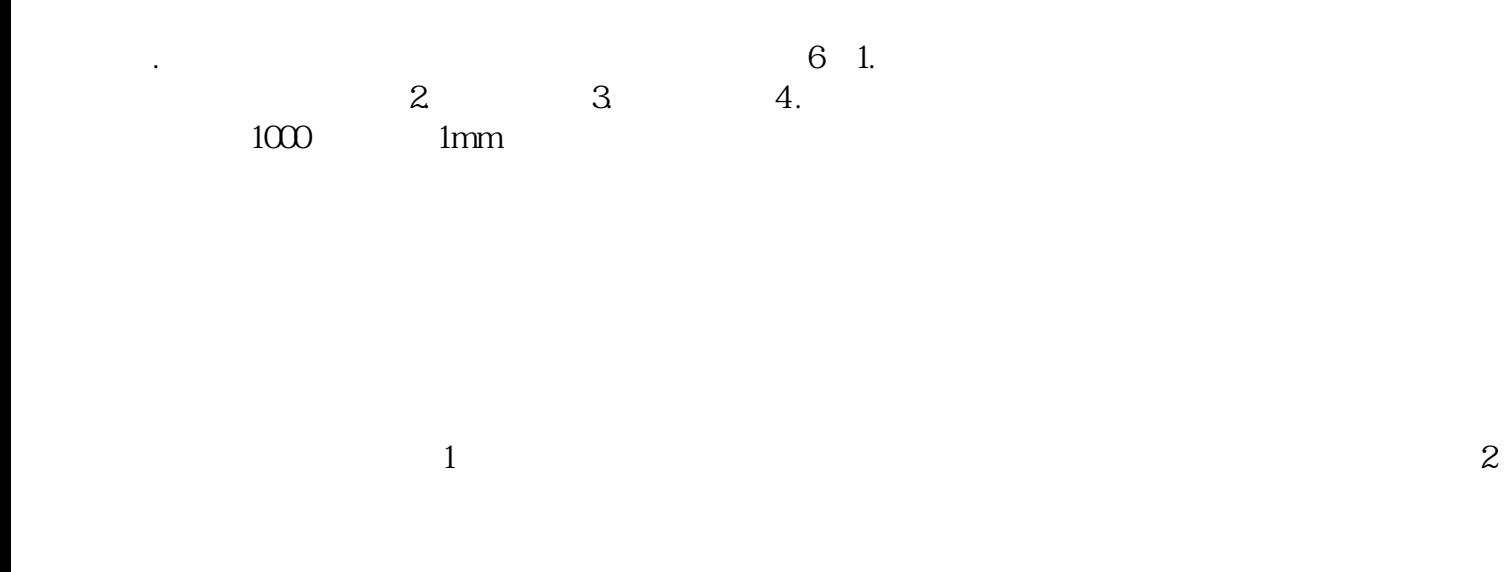

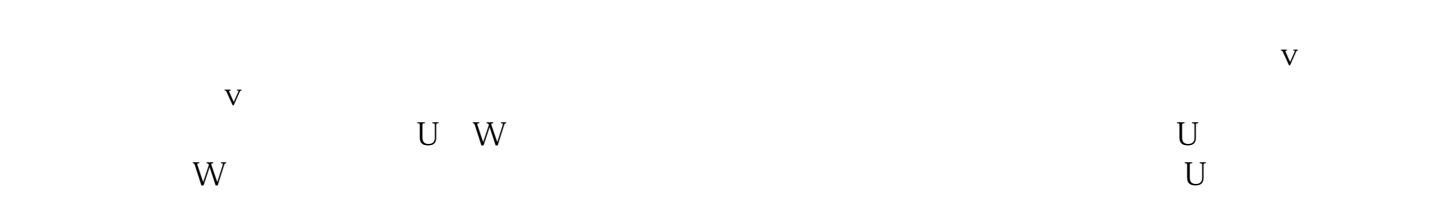

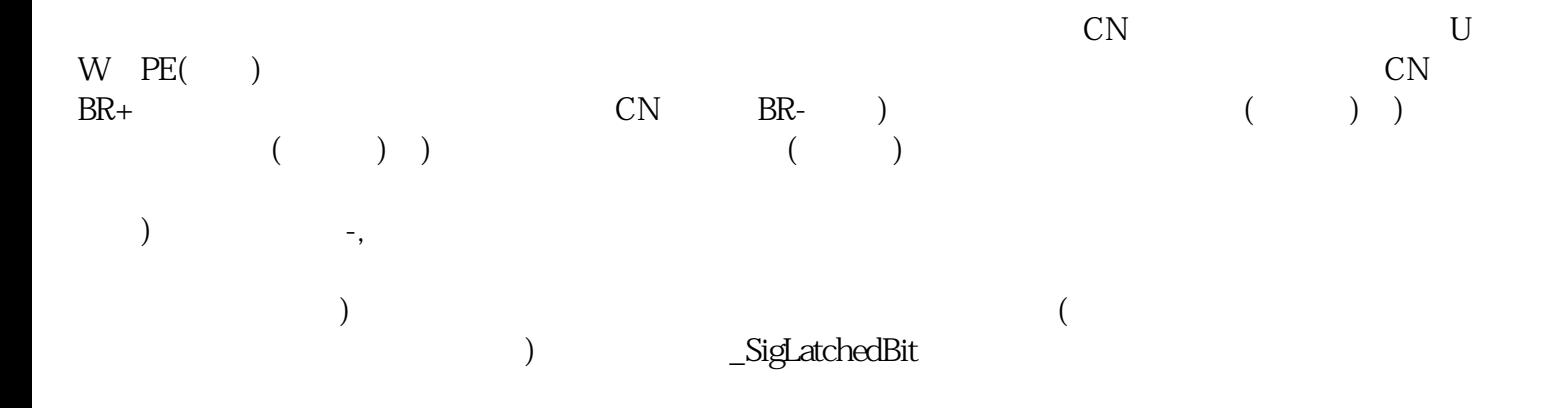

 $6S$ E7014-OTP $60Z$ 

ikujgsedfwrfwsef